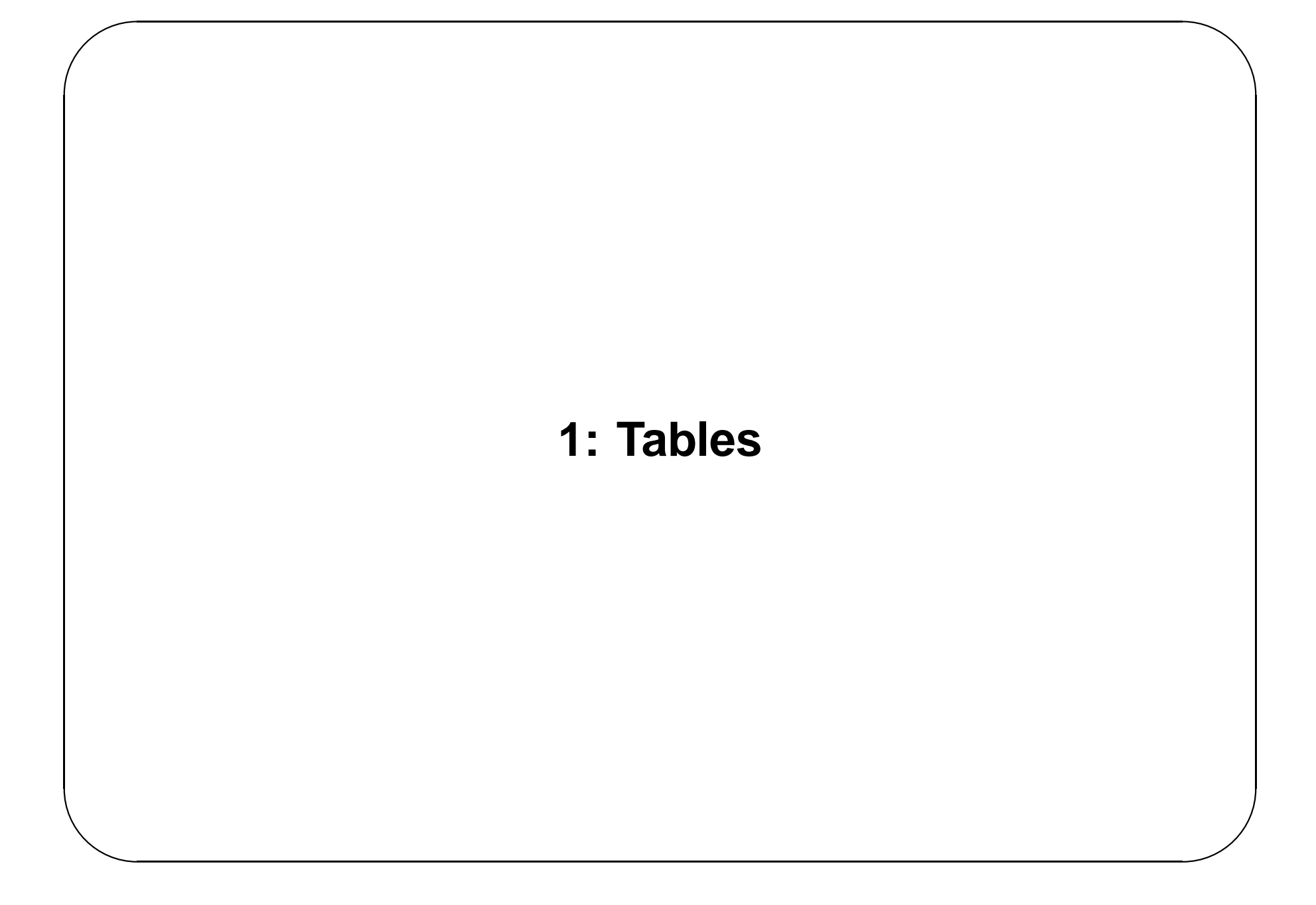

## **Tables**

The Table ADT is used when information needs to be stored and acessed via a key usually, but not always, a string.

For example:

- Dictionaries
- Symbol Tables
- Associative Arrays (eg in awk, perl)

Associated with each key is some data

The operations required for this ADT are

- Create a new Table
- Insert a key, and associated data, into a Table.
- Delete a key, and associated data, from a Table.
- Retrieve the data associated with a key from a Table.

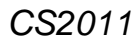

The Table is essentially a set of (key,data) pairs, with the property that, for any  $k, d, d'$ , if  $(k, d)$  and  $(k, d')$  are in the set, then  $d = d'$ .

In other words a Table provides a function  $Key \longrightarrow Data$ .

# **Implementing Tables**

Tables can be implemented in many ways

- Linked lists of (key,data) pairs
- Tree based representations
	- **–** Ordered binary trees

**–** Balanced trees, eg 2-3 trees, Red-Black trees, B-trees, Splay trees

See lab exercise for simplified version, with no data associated with keys.

• Hash tables

#### **Hash tables**

When storing and accessing indexed information, most efficient access mechanism is direct addressing.

Simplest example is an array a

Can access, or update, any array element  $a[i]$  in constant time, if we know the index i.

If data is stored in other forms of data structure, such as lists, or binary search trees, the access and update cost depends on position of the data in the data structure.

Arrays ok for data indexed by integers

Need similar mechanisms for data with other types of index, e.g. strings of characters

Suppose we are given a set *K* of keys.

For direct addressing, need a function  $h$ , such that, for any  $k \in K$ 

*h*(*k*) is the address of the location of data associated with *k*

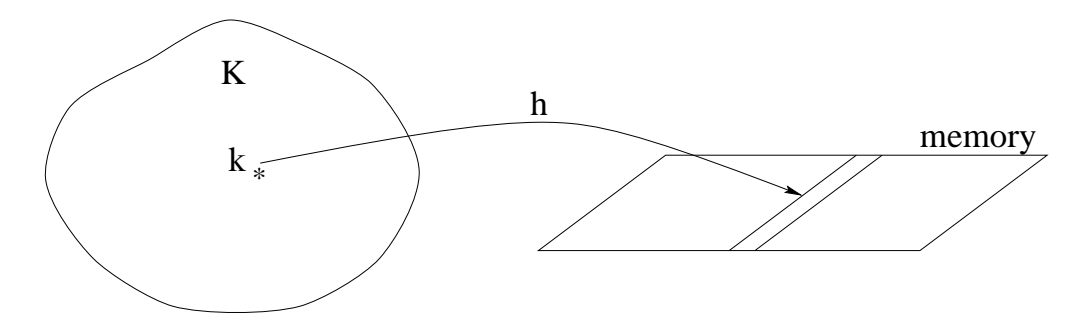

*h* needs to have the following properties

- It is easy (and fast) to calculate  $h(k)$ , given  $k$
- It is 1-1 (i.e. no two keys give the same value of *h*)
- Uses reasonable amount of memory (i.e. the range of *h* is not too large)

All these properties are satisfied by array indexing, but in general are too much to ask for.

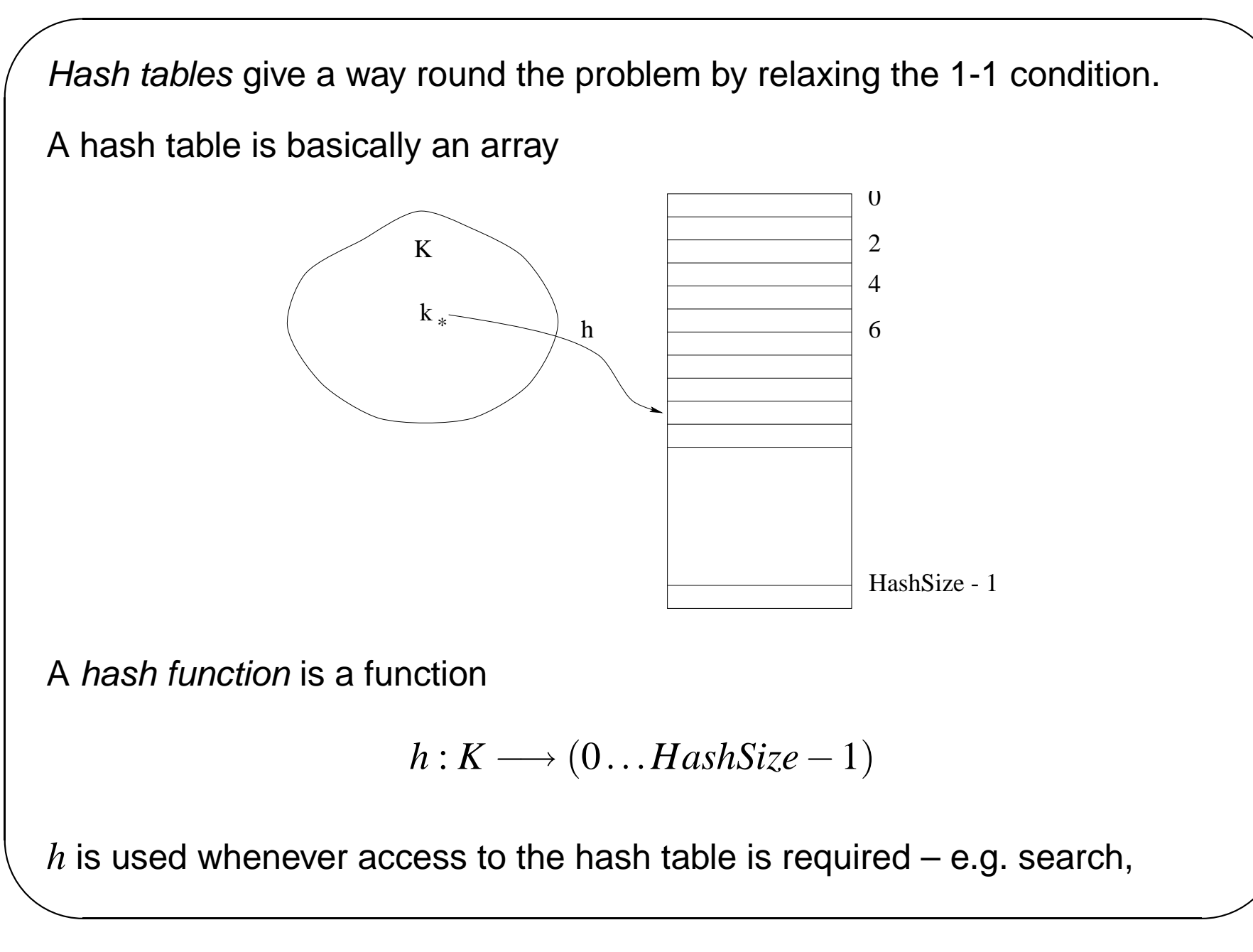

insertion, deletion

A problem arises when two keys  $k_1,k_2$  have

 $h(k_1) = h(k_2)$ 

Where does data associated with these keys go?

Two mechanisms for resolving this type of conflict

- Open hashing (otherwise known as separate chaining)
- Closed hashing (otherwise known as open addressing)

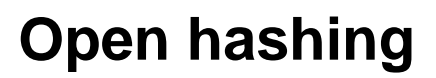

No data is stored in the hash table itself

Hash table just contains pointers to linked lists of data cells

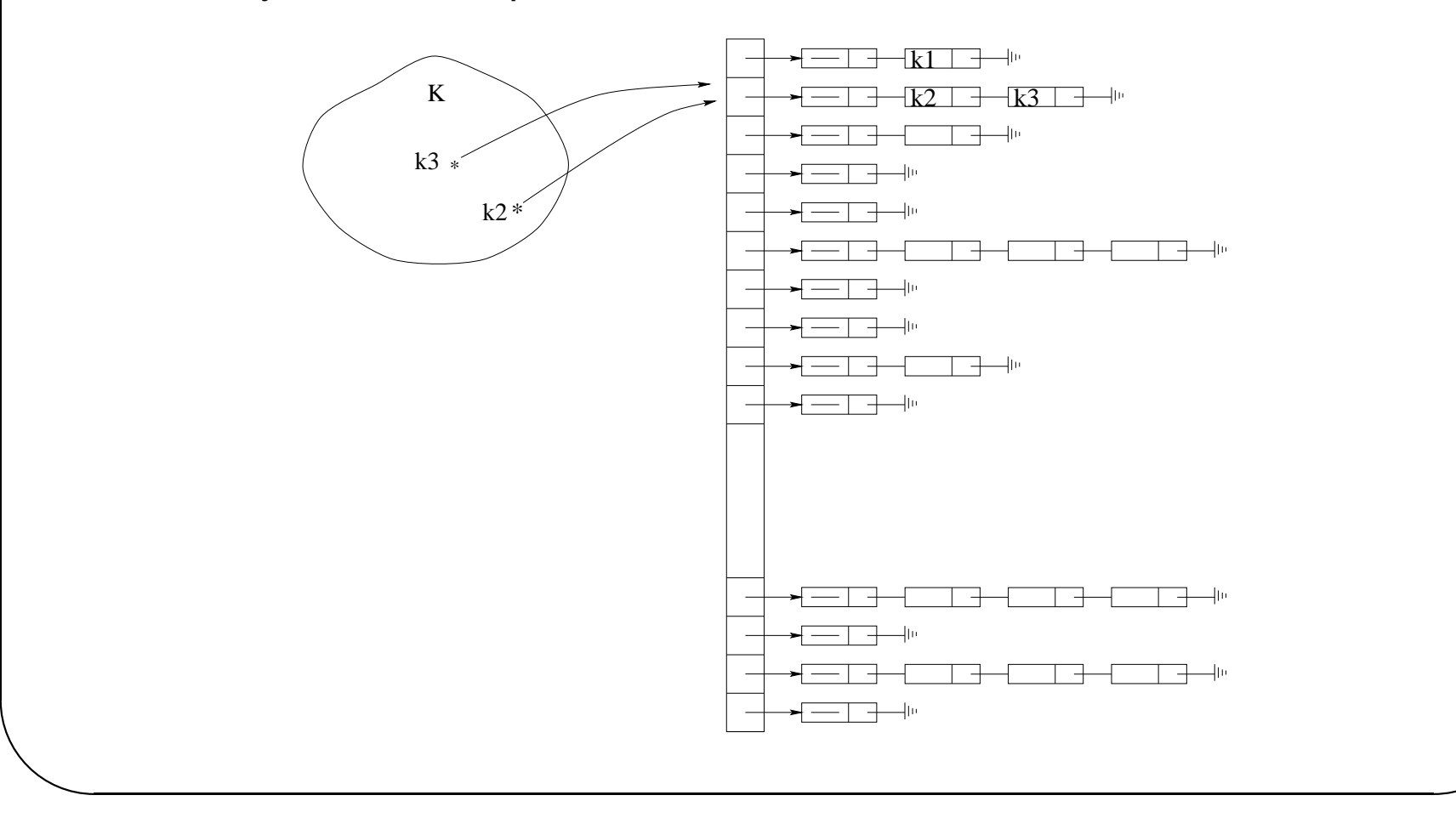

First cells are often dummies, containing no data (as in the above diagram). This simplifies code for insertion and deletion Have drawn cells containing only a key and a pointer. The cells could, of course contain additional data associated with the key – and usually do

Need following functions to manipulate hash tables

- Initialise a hash table, given its size
	- **–** Create array (of appropriate size) of pointers
	- **–** Create header cells for each array entry
- Find a key *k*
	- **–** Calculate *h*(*k*)
	- **–** look along the list with header at *h*(*k*) to see if *k* is there
	- **–** If it is, return pointer to cell containing *k*, otherwise return a pointer to the cell after which *k* should be inserted.
- Insert a key *k*
	- **–** If already there, do nothing
	- **–** Otherwise, insert a new cell, containing *k* in the list starting at *h*(*k*)
- Delete a key *k*

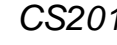

- **–** If not there, do nothing
- **–** Otherwise, delete cell containing *k* from the list starting at *h*(*k*), releasing any memory used by cell.

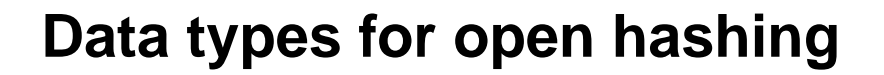

```
/* The type for keys */
typedef char * Key_Type;
```

```
/* Type for size of hash table */
typedef unsigned int Hash_size;
```

```
/* Type for index into hash table */
typedef unsigned int Index;
```

```
/* Type for cells containing keys */
/* No auxiliary data in this example */
typedef struct data_cell *cell_ptr;
struct data_cell
{
 Key_Type element;
 cell_ptr next;
};
/* Type for the list of cell pointers */
typedef cell_ptr List;
/* Type for a pointer to an individual cell */
typedef cell_ptr Position;
```

```
/* The underlying hash table stucture */
struct hash_tbl
\{Hash_size table_size;
 List *the lists;
/* this will be an array of lists, allocated later */
/* The lists will use headers, allocated later */
};
/* The hash table *//* - a pointer to the hash table structure */typedef struct hash_tbl *Hash_Table;
```
#### **Function headers for open hashing**

```
/* A hash function */
Index hash( Key Type key, Hash size table size );
/* Initialise a table of given size */
Hash_Table initialize_table( Hash_size table_size );
/* Find a key in a hash table */Position find( Key_Type key, Hash_Table H );
/* Insert a key in a hash table */
void insert (Key Type key, Hash Table H );
/* Delete a key from a hash table */
void delete( Key_Type key, Hash_Table H );
```
# **Cost of hashing**

Search time for a key *k* has two components

- Calculating  $h(k)$
- Searching the linked list for *k*

Ignoring, for time being, calculation of *h*(*k*), search time depends on

Maximum length of linked lists

= Maximum number of collisions for any *k*

Aim to choose size of hash table and hash function so that this is as small as possible

#### **Hash functions**

If hash table size is *H*, then need a function

$$
h: K \longrightarrow 0 \dots (H-1)
$$

Should have properties

- It is easy to compute
- For given values in  $K$ , values of  $h(k)$  are uniformly distributed over the range  $0$ ... $(H-1)$

For example, no use having  $H = 1000$  and all values of  $h(k)$  in the region 200 to 300.

These properties are difficult to achieve, since the keys themselves are often not randomly distributed

### **Example hash functions**

Simple additive function. Adds character values (as ints) and reduces mod the table size.

```
Index hash1( Key Type key, Hash size table size )
{
 unsigned int hash_val=0;
 while( *key != ' \ 0' )
    hash val += *key++;return( hash_val % table_size );
}
```
This function takes no account of the position of characters within the key

e.g. 'cat' and 'act' hash to the same value.

This function weights the second and third characters with powers of the size of the alphabet (in this case 27). It ignores all characters after the third.

```
Index hash2( Key Type key, Hash size H SIZE )
\{int hash_val;
  if ( key[0] == '0' )
    hash val = 0;
  else if ( key[1] == ' \0' )
    hash val = key[0] % H SIZE ;
  else if ( key[2] == ' \setminus 0' )
    hash_val = (key[0] + 27*key[1]) % H_SIZE;
  else
    hash_val = (key[0] + 27*key[1] + 729*key[2]) % H_SIZE;
  return(hash_val);
}
```

```
✬
  For a key of length n, this function calculates the polynomial
                 c_0 * 32^{n-1} + c_1 * 32^{n-2} + \ldots c_{n-1} mod hashsize
  Index hash3( Key_Type key, Hash_size table_size )
  {
    unsigned int hash_val=0;
    while( *key != ' \setminus 0' )
      hash_val = ( hash_val << 5 ) + *key++;
    return( hash_val % table_size );
  }
```
As hash3 except we avoid possible overflows by reducing mod table\_size each time.

```
Index hash4( Key_Type key, Hash_size table_size )
{
  unsigned int hash_val=0;
  while( *key != ' \ 0' )
    hash_val = (\text{hash\_val} \le 5) + \text{key++} % table_size ;
  return(hash_val);
}
```
### **Hash function performance**

The following slides show the performance of the above hash functions under two sets of conditions

- Data set of 315 words, hash table size 157
- Data set of 25144 words (/usr/dict/words), hash table size 3001

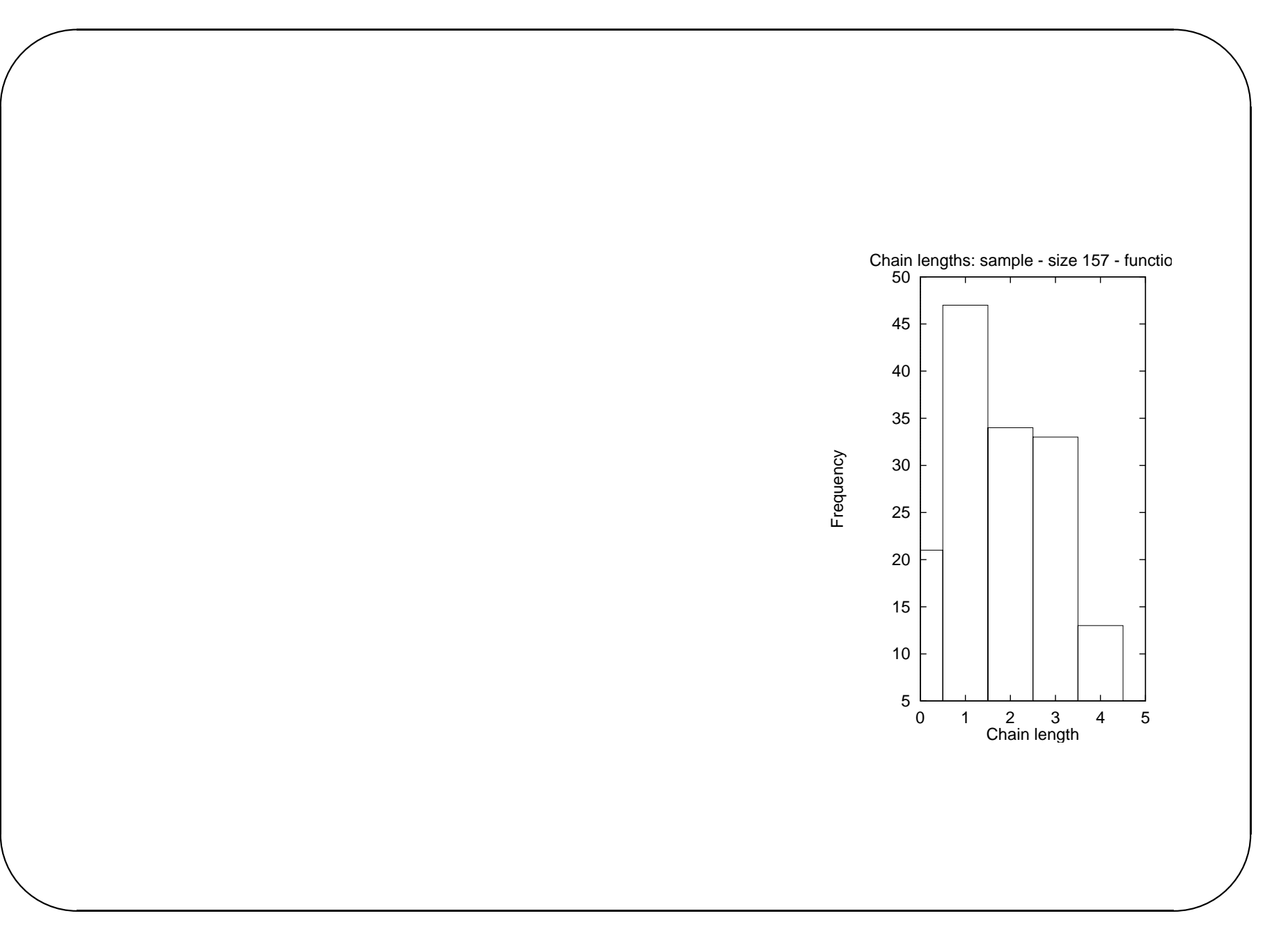

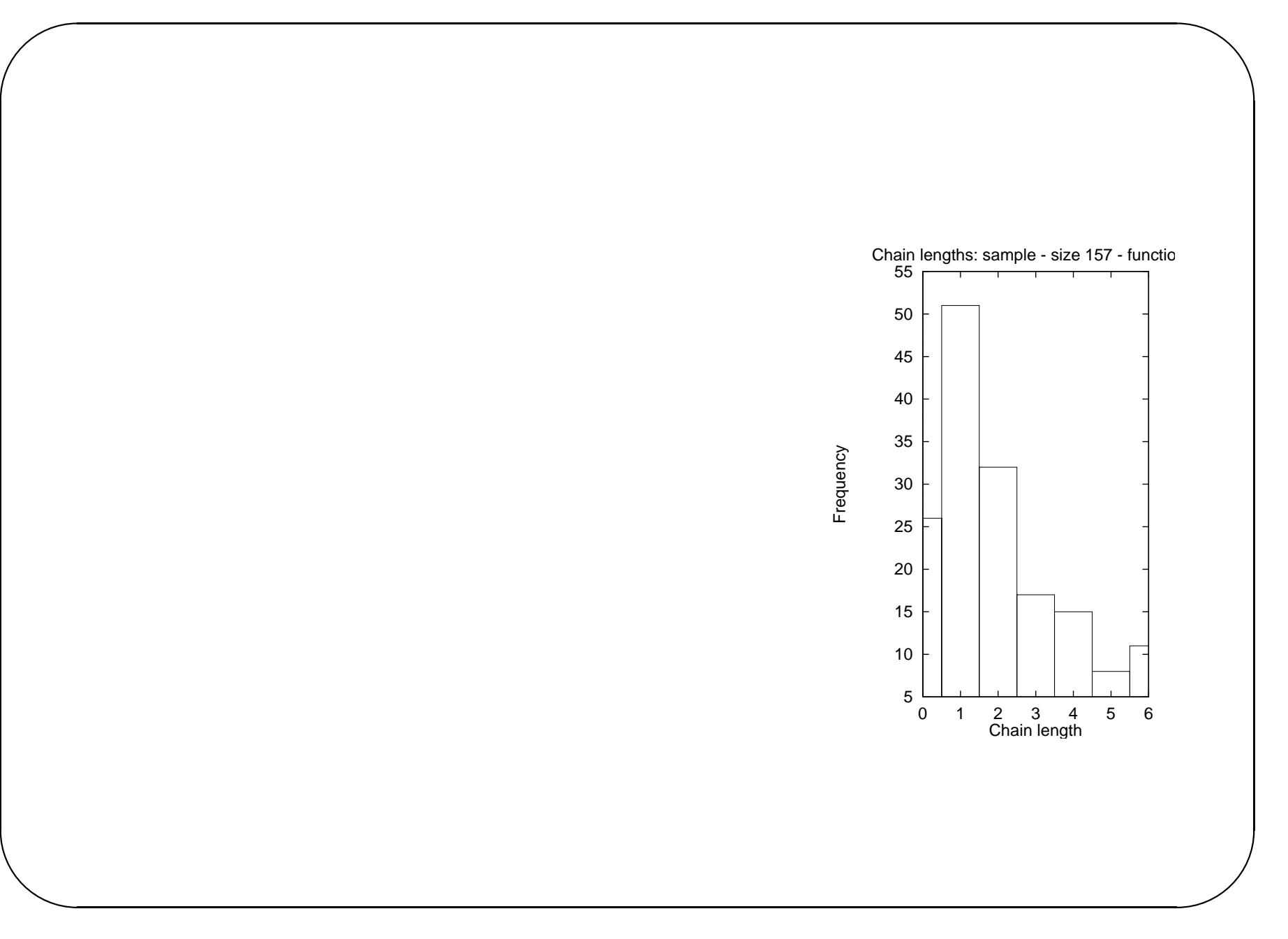

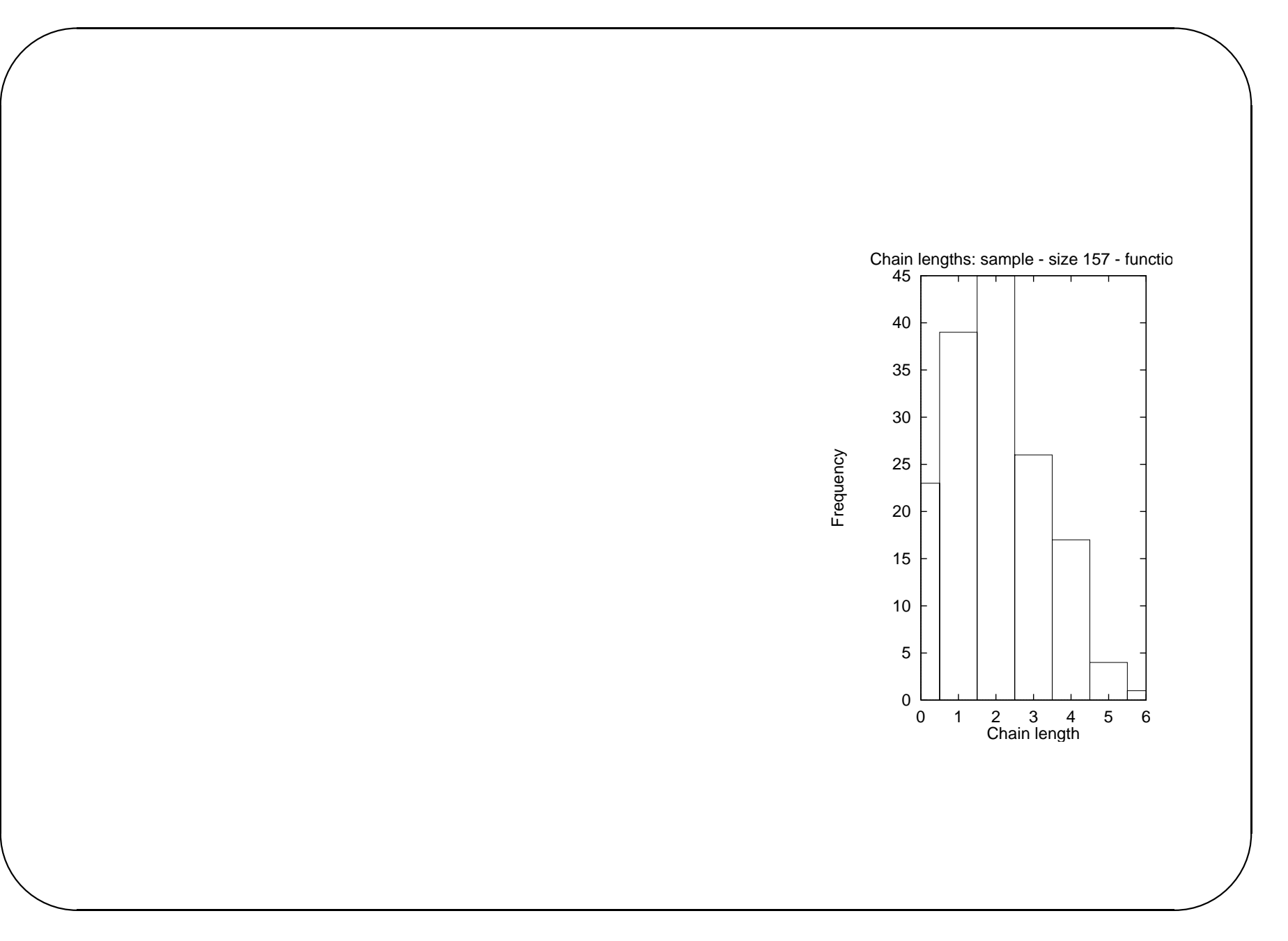

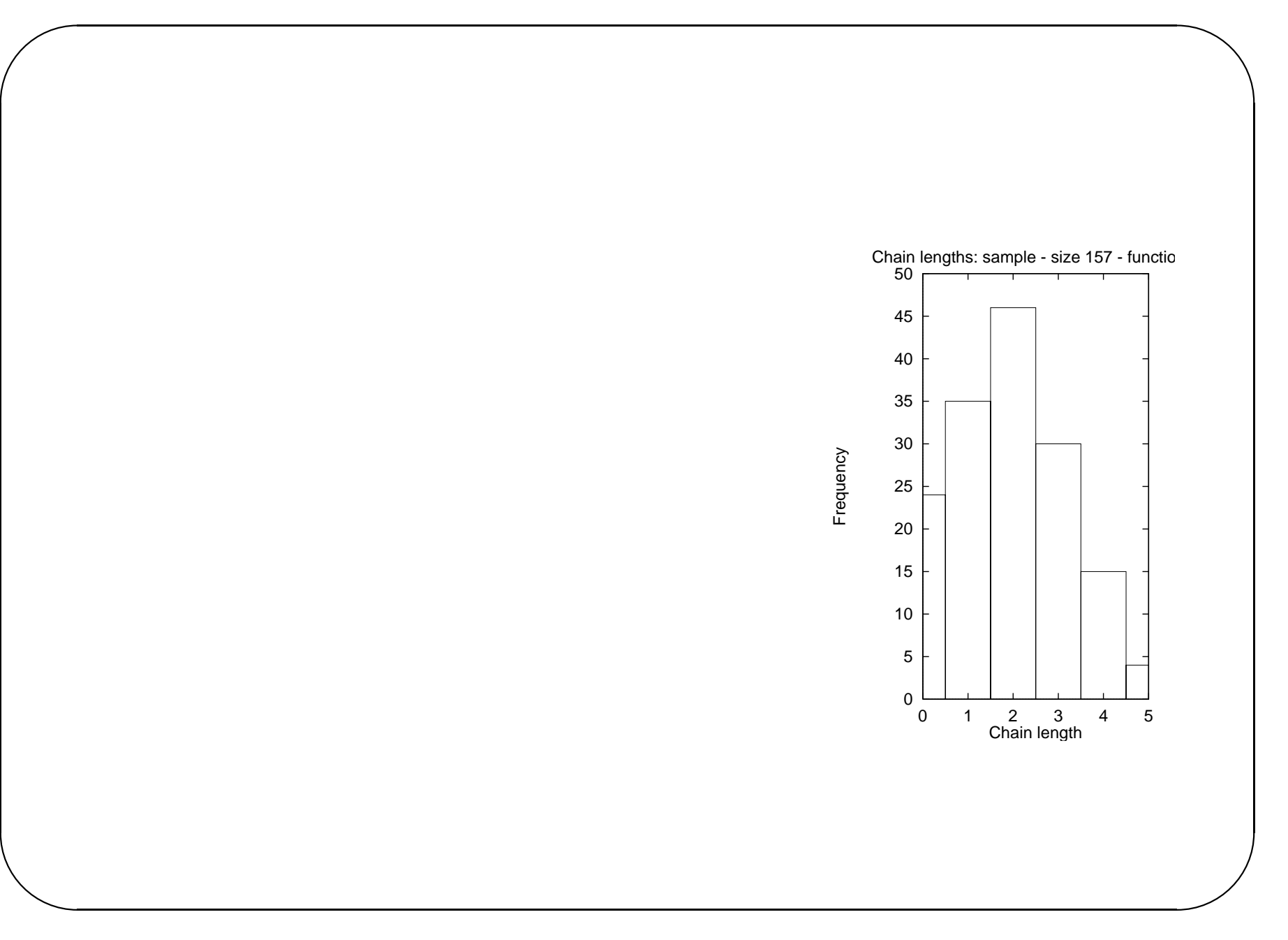

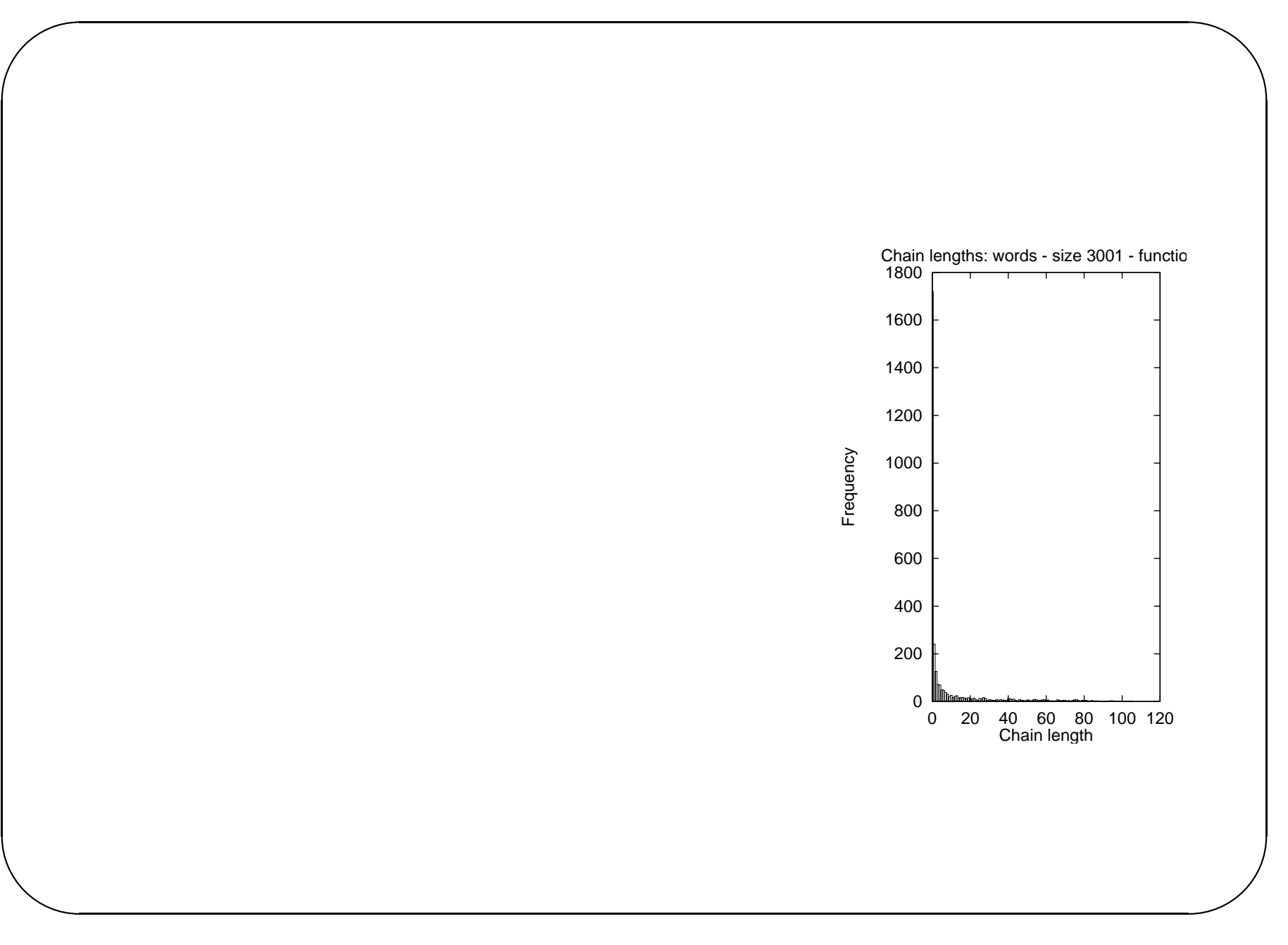

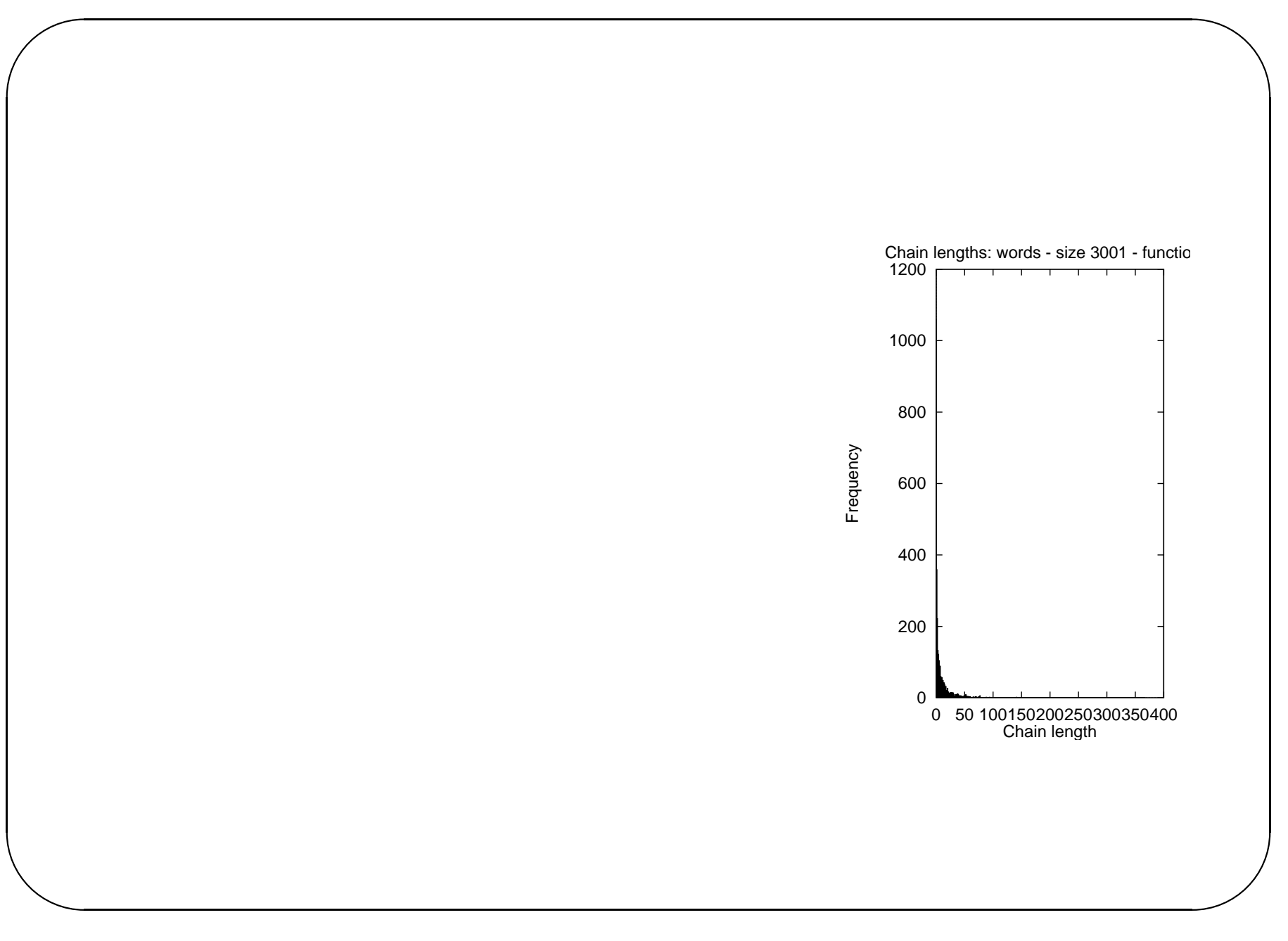

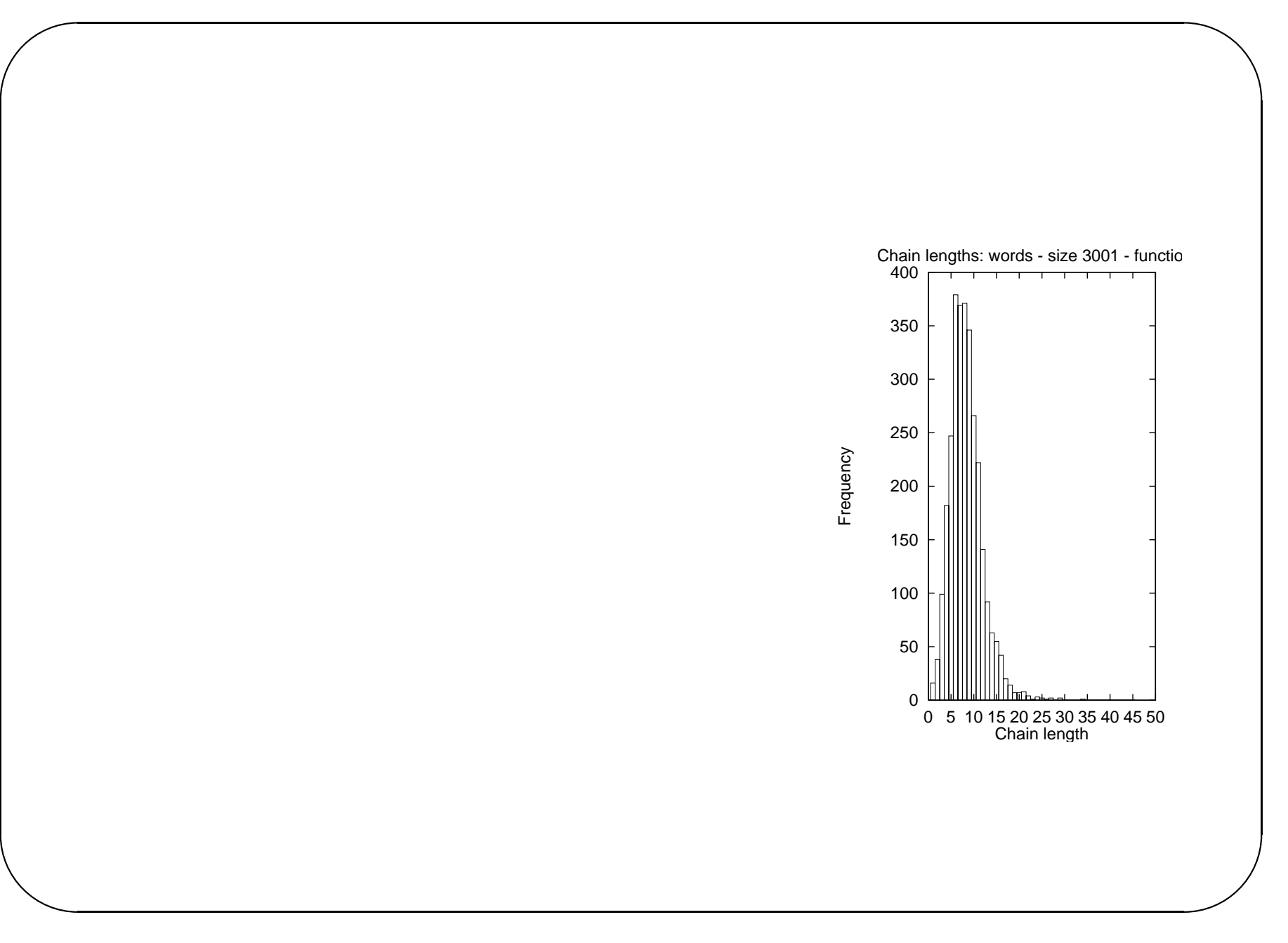

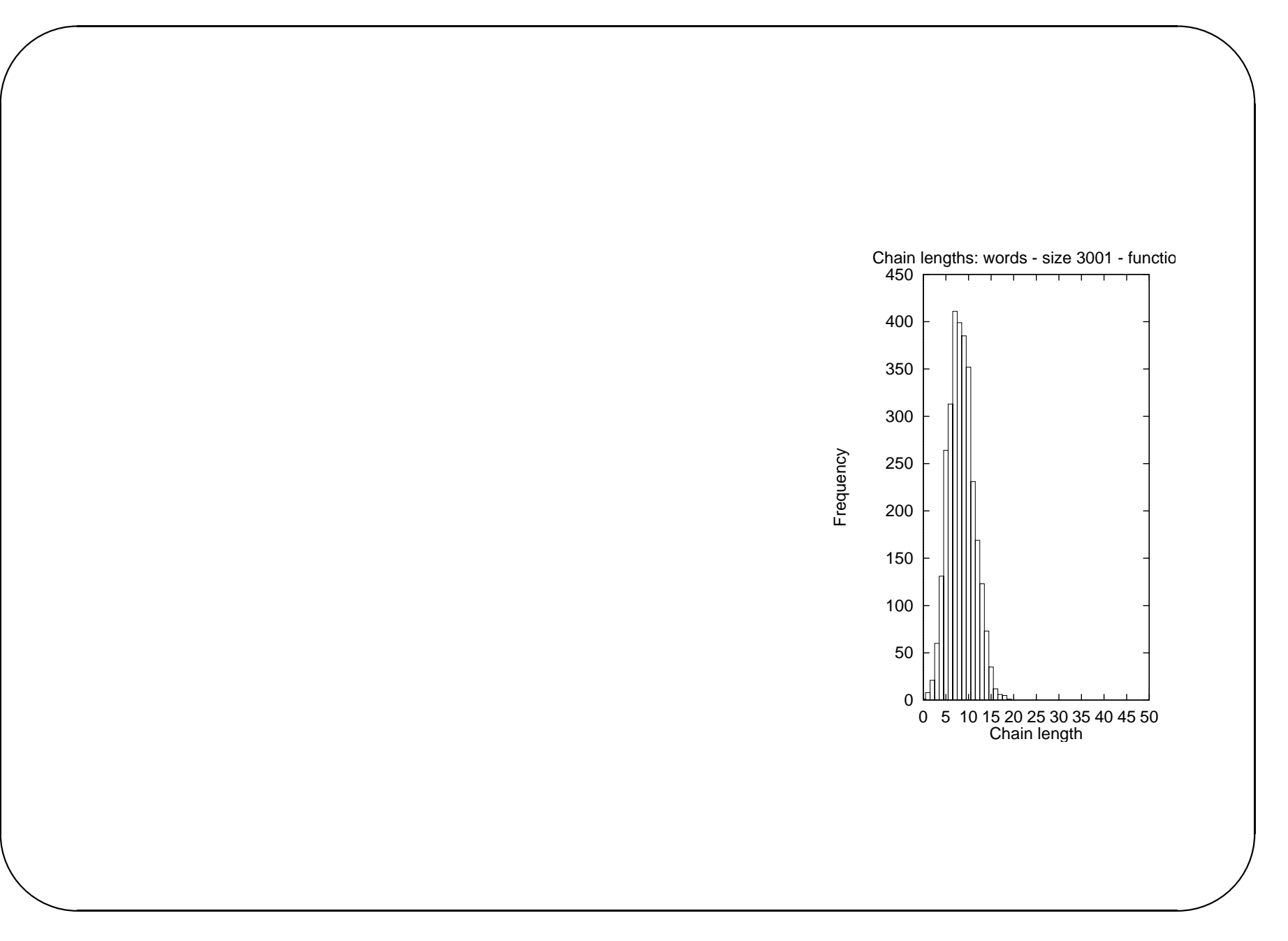

## **Closed Hashing (Open addressing)**

Open hashing has several disadvantages

- uses pointers, so have time cost of dynamic memory allocation
- needs separate data structure for chains, and code to manage it

Closed hashing has neither of these problems

- all data is stored in the hash table array itself
- when collision occurs, look elsewhere in the array for space

Given key *k*, hash function *hash*, adopt following procedure to search for *k*.

- Look at the location  $s_0$  given by  $hash(k)$
- If *k* found at location  $s_0$ , return  $s_0$
- Otherwise, if location  $s_0$  is empty, halt search, since  $k$  is not in the table
- Otherwise, use second function  $p$  to find  $s<sub>1</sub>$ , given by

$$
s_1 = hash(k) + p(1) \pmod{HashSize}
$$

• Repeat above with

$$
s_i = hash(k) + p(i) \pmod{HashSize}
$$

until either find *k* or an empty cell.

The function *p* called collision resolution function or probe function Simplest function is

 $p(i) = i$ 

So  $s_i = hash(k) + i$ 

Start at  $s_0$  and look at consecutive cells until find space.

This is linear probing

## **Hash table insertion – linear probing**

This example uses integer keys and the hash function

 $h(k) = k \mod hash\_size$ 

Data to be inserted is

23 3 2 22 45 68 24 47 91

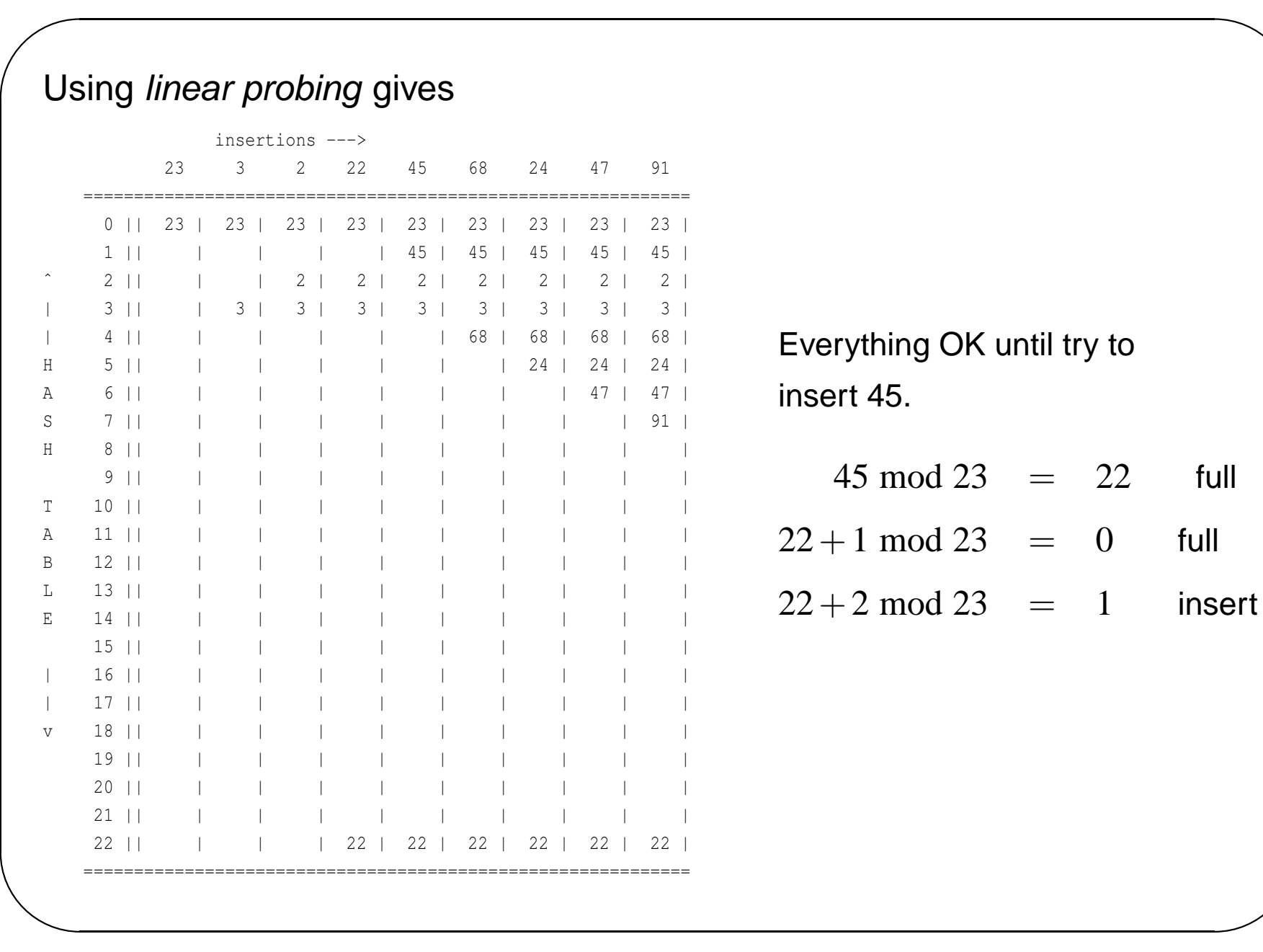

Note that this produces a block of occupied cells – this effect is known as clustering.

Using linear probing means that if a new key is hashed into the cluster, need several probes to find space for it, and it then adds to the cluster.

One way to avoid this is to use quadratic probing.

$$
p(i) = i^2
$$

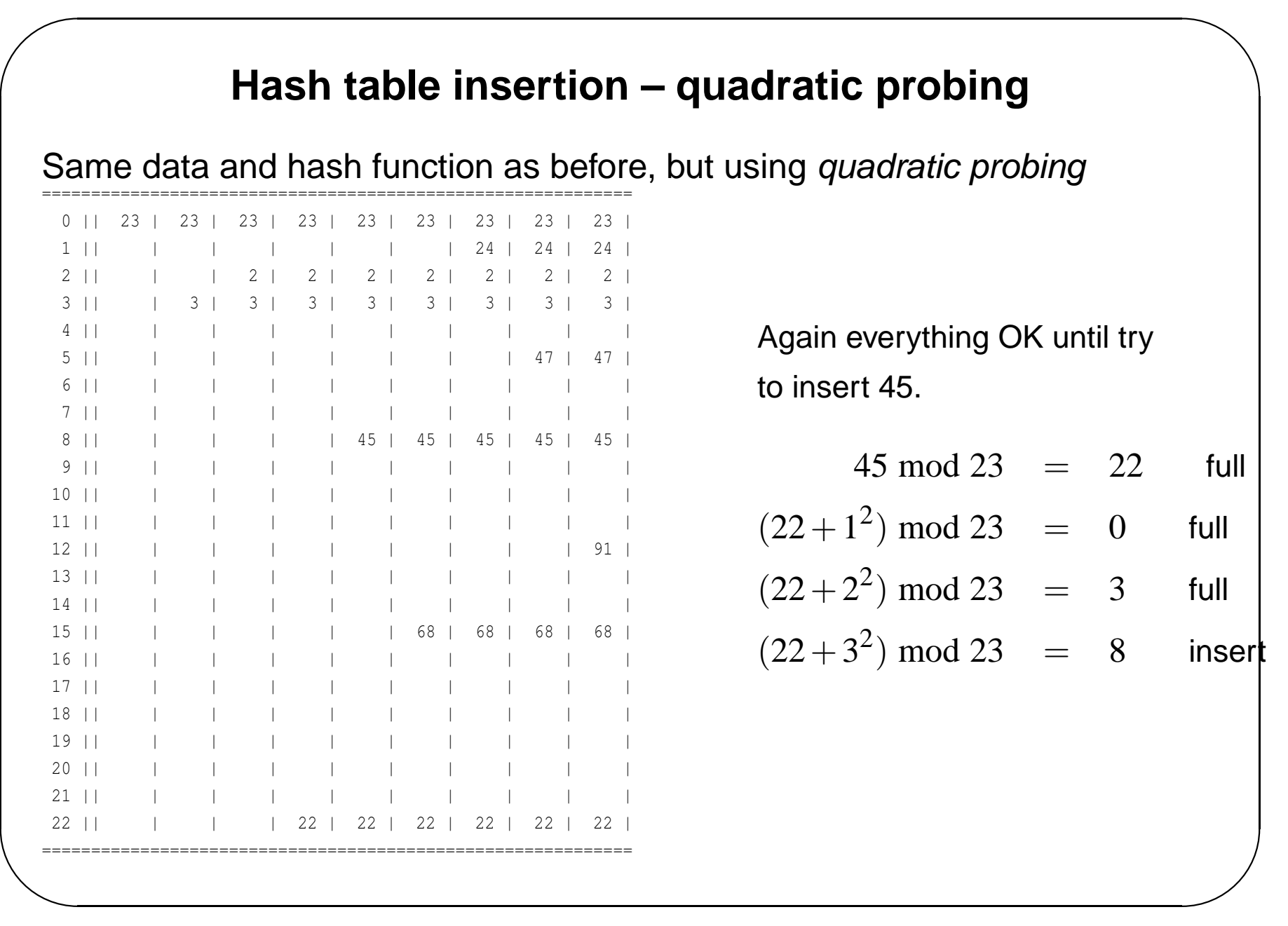

# **Quadratic probing**

Linear probing is guaranteed to find an empty space if one exists.

Not the case for quadratic probing

Consider the following hash table. It isn't full, but an attempt to insert 30, using hash function as before and quadratic probing, will fail.

CS2011

✬

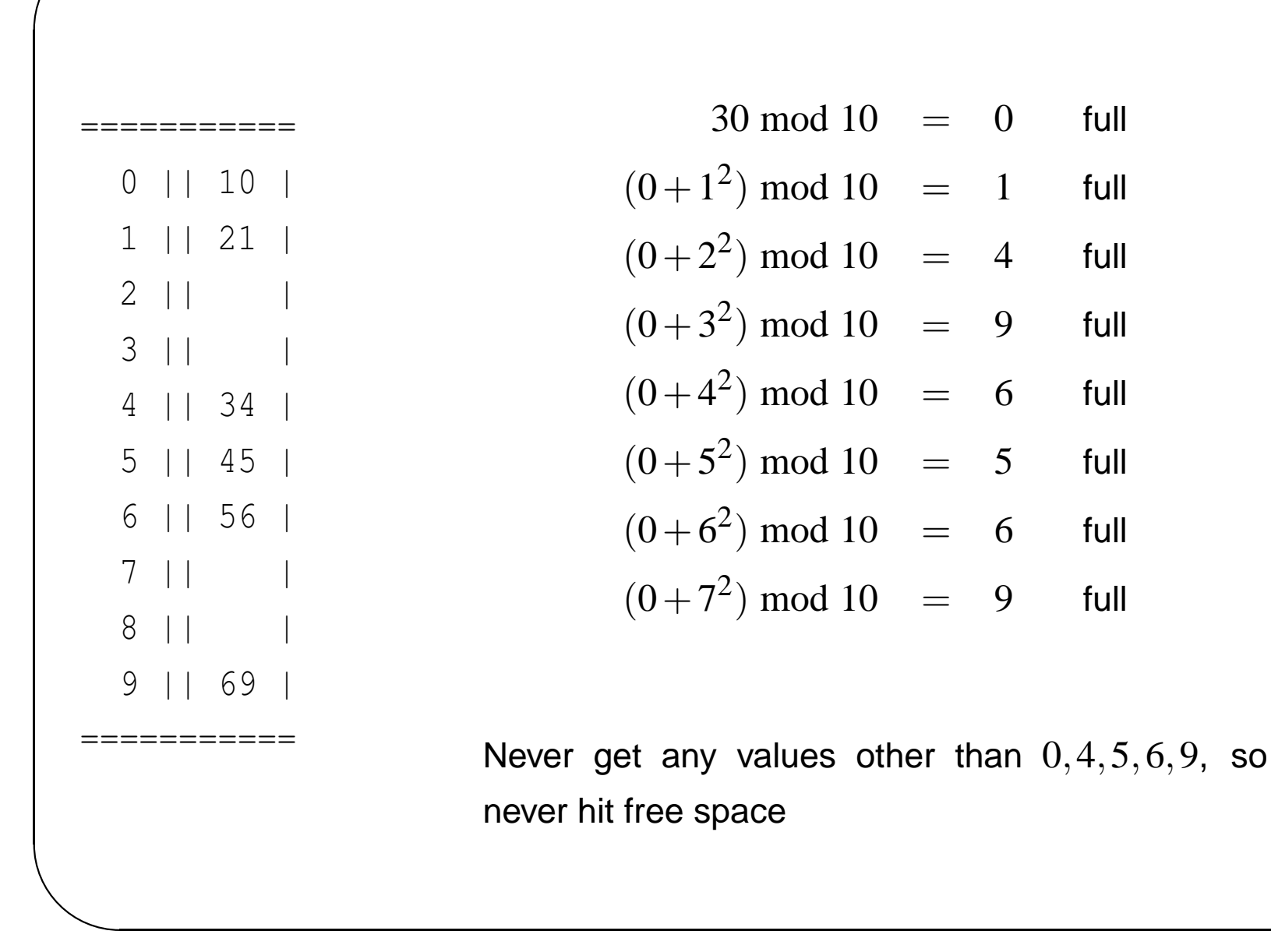

Can be shown that can guarantee to find a place for a new key *k* using quadratic probing if following conditions hold

- The table size is prime
- The table is no more than half full

This means that, if quadratic probing used, need table size to be at least twice as big as maximum number of data items

#### **Double hashing**

Another way of reducing the clustering problem, without the disadvantages of quadratic probing is double hashing.

Choose a second hash function, *h*2, and use the collision resolution function

 $p(i) = h_2(k) * i$ 

Need to make sure that  $h_2(k)$  never takes the value 0 (Why?)

If the table size is prime and *p* is some prime smaller than the hash table size, the function

$$
h_2(k) = p - (k \bmod p)
$$

usually works well. (Note that we are assuming integer keys here, but can easily be generalised to string keys)

Using double hashing with the above example, with secondary hash function *p*−(*k* mod *p*) with  $p = 7$ Can insert 10, 21, 34, 45, 56, 69 with no problems – now try to insert 70 and 19

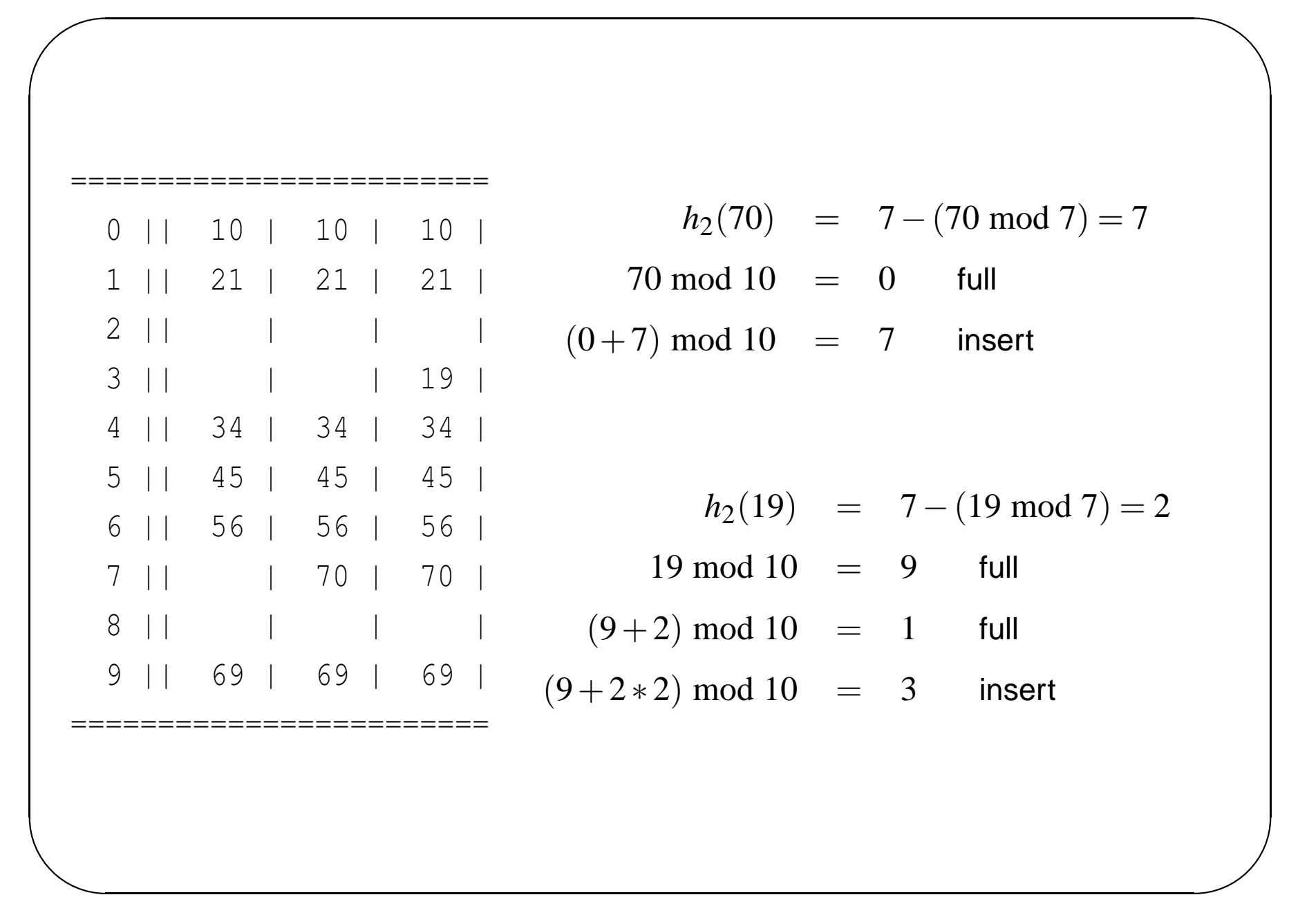

CS2011

✬

### **Data types for closed hashing**

```
/* Type for size of hash table */
typedef unsigned int Hash_size;
```

```
/* Type for index into hash table */
typedef unsigned int Index;
```

```
/* Type for state of hash table entry */
enum kind_of_entry { legitimate, empty, deleted };
```

```
/* Type for hash table entry */
struct hash_entry
{
 Key_Type element;
  enum kind_of_entry state;
};
```

```
typedef struct hash_entry cell;
/* The underlying hash table stucture */
struct hash_tbl
\left\{ \right.unsigned int table_size;
  cell *the_cells; /* an array of hash_entry cells,
                     * allocated during initialisation */
};
/* The hash table */
/* - a pointer to the hash table stucture */typedef struct hash_tbl *Hash_Table;
```
### **Rehashing**

Two major disadvantages to closed hashing

- Need to know upper bound on amount of data before building the hash table
- As the hash table fills up, more clashes occur and insertion becomes more expensive. At some stage insertion will fail (at best when the table is full).

Rather than make the hash table extremely large in first place, can get round both problems by rehashing.

This involves building a new hash table double the size of original, inserting all data from the original hash table into the new table, and freeing memory resources taken by old table.

This means that we are not limited by size of data expected in advance,

Can rehash if run out of space.

Rehash can take place either

- When becomes full probably a bit late
- When table loading reaches some predetermined factor (70% often used)

Rehashing should be triggered automatically by an insert, without user intervention.

Easy to implement